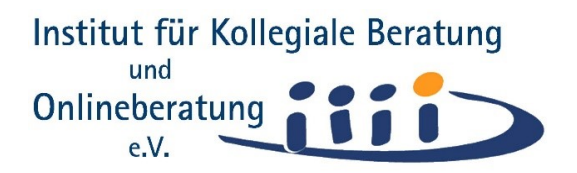

## kokom.net: Fehler-Behebungen und neue Features

Seit Mai 2022 hat sich unser neuer Plattform-Programmierer Martin Meier in das oOS-System und die vom kokom.net-Team gesetzten Verhaltenseigenschaften eingearbeitet; wir haben mit ihm auch einen Vertrag zur Auftragsdatenverarbeitung geschlossen. Eine sichere Testumgebung wurde bei ihm dazu angelegt. Erst wenn es

dort funktioniert, werden Bug-Fixes und neue Features in das kokom.net-Live-System übernommen. Teile des Codes wurden zur Verständlichkeit und leichteren Änderung umgeschrieben (Refactoring)

Im Detail sind das nachfolgende Punkte (Stand: 28. August 2023):

## **Für alle User: Neu:**

- ein zweiter und weitere Räume können nur nach Zustimmung zum Erwerb eines kostenpflichtigen Premium-Accounts angelegt werden.
- im Dialogbereich eines Raumes erfolgt ein informierender Eintrag, wenn ein neues Mitglied im Raum dazu kommt und wenn ein aktuelles Mitglied den Raum verlässt.

Der Raumeigner wird zusätzlich benachrichtigt.

- das Screen-Layout der home-Seite ist überarbeitet, von Entbehrlichem befreit, klarer strukturiert und auf einer (1) Bildschirmseite dargestellt
- die Registrierungseiten für Gäste und die Formulare für Beratungsanfragen erfassen nur noch unverzichtbare Daten, klarer strukturiert und auf einer (1) Bildschirmseite dargestellt – verbesserte Datensparsamkeit und optionale Anonymität
- Accounts können, wie lt. DSGVO gefordert, selbstständig bedarfsgenau gekündigt werden (im Menü 'Meine Daten /Account löschen ' (Bis dato erst durch die Administration nach Eintrag ins Kontaktformular)
- Wenn der Account eines Raumeigners gelöscht wird, kann ein anderes Mitglied im Raum diese Rolle übernehmen (Button "übernehmen" statt "betreten" im Menü 'Konferenzen' oder 'Kollegiale Beratung')
- vereinheitlichte Eingabefelder für die Profildarstellung von Berater:innen (im Menü, Meine Daten'/'erweiterte Daten')

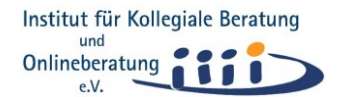

- Die Moderation einer Fallberatung muss beim Weiterschalten zum nächsten Prozess-Schritt die Rückfrage aktiv bestätigen: "*Sind Sie sicher? Das Abschließen eines Schritts kann nicht rückgängig gemacht werden*."
- User-Info zur Vertraulichkeit bei Ticket-Vergabe aktualisiert
- Benachrichtigungstexte für User wurden durchgängig gegendert

## **Bugfixes:**

- in die Liste "Meine Kolleg:innen" werden Bewerber:innen erst nach der Zulassung im jeweiligen Raum eingetragen.
- Gast-User können nicht mehr in die Liste der Supervisor:innen eingetragen werden – nur registrierte User können das für sich beantragen
- in den Privatsphäre-Einstellungen funktioniert nun auch die (Ab-)Wahl von "persönlichen Mitteilungen"
- in allen 10 Schritten einer Kollegialen Beratung können im Raum jederzeit alle einzelnen Schritt-Beschreibungen zum Nachlesen eingesehen werden.

## **Für Admins:**

- Admins auf kokom.net können Räume samt Inventar löschen (aber weiterhin nicht betreten)
- Raum-Nutzungs-Statistiken der Plattform lassen sich als Excel-Tabelle abrufen
- verschieben oder löschen einer oOS-Seite klappt wieder